## **MUSTER OEGD – AUFTRAG FÜR SARS-COV-2 TESTUNG NACH TESTV ODER REGIONALER SONDERVEREINBARUNG**

## HINWEISTEXTE FÜR DIE ERSTELLUNG EINER ELEKTRONISCHEN AUSFÜLLHILFE

Für die Beauftragung einer SARS-CoV-2 Testung nach TestV, regionaler Sondervereinbarung oder weiteren Gründen ist nur der Vordruck Muster OEGD zu verwenden. Der Anspruch bei asymptomatischen Personen auf eine SARS-CoV-2 Testung gemäß der Verordnung zum Anspruch auf Testung in Bezug auf einen direkten Erregernachweis des Coronavirus SARS-CoV-2 (Corona-Testverordnung – TestV) vom 8. März 2021 des Bundesministeriums für Gesundheit ist in den §§ 2 bis 4 TestV festgelegt.

Die Verwendung dieses Musters bei regionaler Sondervereinbarung oder aus weiteren Gründen ermöglicht die Nutzung des QR-Codes zur Ergebnisübermittlung in die Corona-Warn-App. Regional vereinbarte Sonderkostenträger können im Personalienfeld übermittelt werden. Für die Krankenbehandlung gesetzlich Versicherter ist der Vordruck Muster 10C zu verwenden.

Der Vordruck Muster OEGD darf nicht als Kopie verwendet werden. Jeder Vordruck Muster OEGD enthält im oberen Vordruckteil einen 2D-Barcode als Datamatrix, welcher die individuelle GUID enthält. Im unteren Vordruckteil ist dieselbe individuelle GUID im QR-Code enthalten, der zusammen mit dem Testergebnis vom Labor an die Server-Systeme der Corona-Warn-App übermittelt werden kann. Der Getestete kann, sofern seine Einwilligung vorliegt, unter Angabe der individuellen GUID im QR-Code sein Testergebnis einsehen.

Dieser Auftragsschein für eine SARS-CoV-2 Testung gliedert sich in zwei Teile. Der obere Teil des Vordrucks dient zur Beauftragung des Labors und ist vom Veranlasser der Testung gemäß TestV auszufüllen. Der untere Teil enthält die Datenschutzhinweise und den individuellen GUID-QR-Code für den Getesteten. Er ist vom oberen Teil abzutrennen und diesem auszuhändigen.

Erfolgt die Beauftragung von Labordiagnostik nach den §§ 9 und 10 TestV von Leistungserbringern nach § 6 Absatz 1 TestV, die keine Betriebsstättennummer haben, kann diese Angabe im Personalienfeld des Musters OEGD leer bleiben.

#### **ERLÄUTERUNGEN ZU DEN EINZELNEN FELDERN**

#### *AUFTRAGSNUMMER DES LABORS*

Das umrandete Feld "Auftragsnummer des Labors" kann fakultativ von dem im Auftrag tätig gewordenen Labor für eigene Zwecke genutzt werden.

#### **Ϯ͘ TESTV, SELBSTZAHLER ODER REGIONALE SONDERVEREINBARUNG**

Es ist nur ein Feld als Auftrag für den Nachweis des SARS-CoV-2 Virus und zur Kennzeichnung der Rechtsgrundlage anzukreuzen. Wird das Feld "regionale Sondervereinbarung" angekreuzt, ist die von der Kassenärztlichen Vereinigung für die jeweilige Sondervereinbarung festgelegte 5-stellige KV-Sonderziffer oder die Kostenträgernummer anzugeben.

Wird das Feld "TestV" angekreuzt, ist der Grund der Testung nach Nummer 7 und ggf. die Art der Einrichtung nach Nummer 9 anzugeben. Bei der Durchführung des Laborantigentests nach § 10 TestV ist bei einem positiven Ergebnis des Antigentests die Bestätigungsdiagnostik mittels Nukleinsäurenachweis nach § 9 TestV von der Beauftragung mit umfasst.

### **3. GESCHLECHT (D/M/W)**

Das Geschlecht des Getesteten wird durch einen Buchstaben angegeben (D = divers, M = männlich, W = weiblich, X = unbestimmt). Die Bedruckung sollte durch das Auslesen der Information von der elektronischen Gesundheitskarte erfolgen.

#### **4. IDENTIFIKATION DES VERANLASSERS DER TESTUNG**

Zur Identifikation der für die Veranlassung einer Testung zuständigen Stelle kann die Postleitzahl des Sitzes dieser Stelle oder Einrichtung/Unternehmen in die Felder sowie ggf. weitere Merkmale zur Beauftragung als Freitext eingetragen werden. Die zuständige Stelle ist die Stelle, die entweder die Testung selbst durchgeführt oder die einen Dritten mit der Durchführung der Testung beauftragt hat.

#### **5. ABNAHMEDATUM**

Das Abnahmedatum ist nach der Richtlinie der Bundesärztekammer zur Qualitätssicherung laboratoriumsmedizinischer Untersuchungen vom Einsender, falls für die Befundung der Ergebnisse erforderlich, in das entsprechende Feld einzutragen (Form: TTMMJJ).

#### **6. ABNAHMEZEIT**

Die Abnahmezeit ist nach der Richtlinie der Bundesärztekammer zur Qualitätssicherung laboratoriumsmedizinischer Untersuchungen vom Einsender, falls für die Befundung der Ergebnisse erforderlich, in das entsprechende Feld einzutragen (Form: hhmm).

#### **7. GRUND DER TESTUNG**

Es ist nur ein Feld anzukreuzen. Wurde unter 2 als Rechtsgrundlage "TestV" angegeben, ist die Angabe zum Grund der Testung verpflichtend. Der veranlassende Öffentliche Gesundheitsdienst oder der beauftragte Dritte oder der Vertragsarzt oder das Testzentrum hat zu kennzeichnen, auf welcher Anspruchsberechtigung der Auftrag beruht. Dafür ist das zutreffende Feld aus den folgenden Feldern auszuwählen: Test nach § 2 TestV Kontaktperson / CWA, Test nach § 3 TestV Ausbruchsgeschehen oder Test nach § 4 Abs. 1 Nr. 1 und 2 TestV Verhütung der Verbreitung.

#### **8. BESTÄTIGUNGSDIAGNOSTIK UND / ODER VIRUSVARIANTENDIAGNOSTIK**

Die Bestätigungsdiagnostik kann einzeln beauftragt werden. Sie erfolgt bei einem positiven Antigentest mittels Nukleinsäurenachweis (PCR oder weitere Methoden der Nukleinsäureamplifikationstechnik). Die Virusvariantendiagnostik kann allein oder zusätzlich zu einer Testung nach Nummer 2 beauftragt werden, sofern bei einem positiven Nukleinsäurenachweis bei begründetem Verdacht eine variantenspezifische PCR-Testung durchgeführt werden soll.

### **9. BETREUT / UNTERGEBRACHT ODER TÄTIGKEIT IN EINRICHTUNG, ART DER EINRICHTUNG**

Hier ist - sofern zutreffend - anzugeben, ob sich der Getestete in einer gemäß TestV definierten Einrichtung regelmäßig aufhält oder dort arbeitet. Dabei ist die Art der Einrichtung anzugeben.

#### **10. EINVERSTÄNDNIS DES GETESTETEN**

Der Getestete gibt seine Einwilligung zur Übersendung der GUID im QR-Code und des Testergebnisses durch das Labor an den Corona-Warn-App-Server, um dieses Ergebnis über die App abfragen zu können. Die GUID im QR-Code und die Hinweise zum Datenschutz werden dem Getesteten mit dem unteren Vordruckteil ausgehändigt.

Die Telefonnummer des Getesteten ist zur Kontaktaufnahme durch das Gesundheitsamt im Rahmen der namentlichen Meldung nach IfSG anzugeben.

#### **11. NAME, VORNAME DES GETESTETEN**

Um eine eindeutige Zuordnung des unteren Vordruckteils auch bei Testung mehrerer Personen beispielsweise in einer häuslichen Gemeinschaft zu ermöglichen, werden Name und Vorname des Getesteten im unteren Vordruckteil wiederholt.

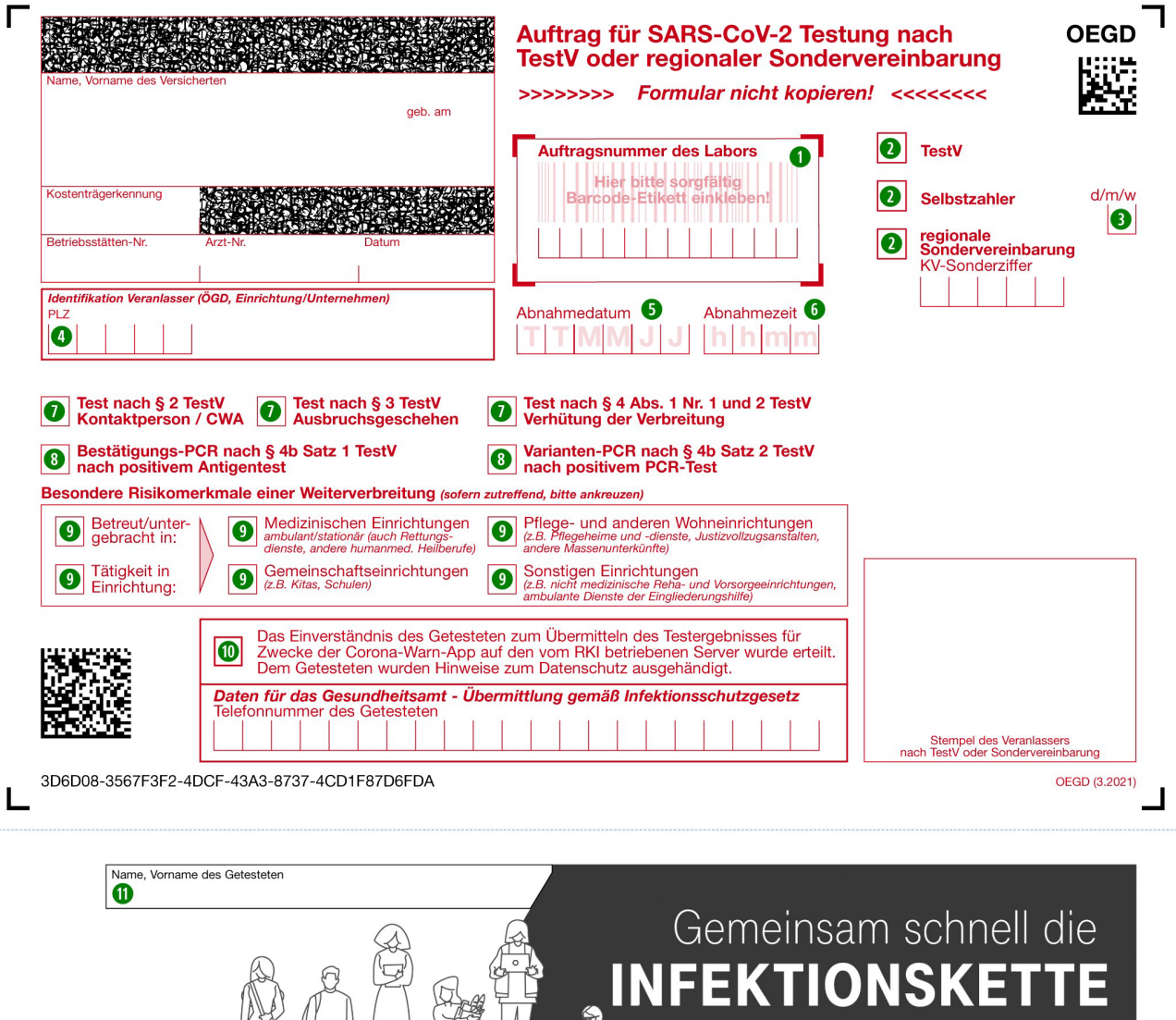

# Die App als Beitrag, um die Pandemie weiter einzudämmen

回游江回

#### Tragen Sie aktiv zur Eindämmung der Pandemie bei. Nutzen Sie die Corona-Warn-App.

- Die App zu nutzen ist ganz einfach. Ihre Daten sind dabei sicher und werden nicht weitergegeben.
- 1. Laden Sie die App im Apple Store oder Google Play Store. Die App ist kostenlos.
- 2. Richten Sie die App ganz einfach ein. Sie werden dabei in der App angeleitet.
- 3. Scannen Sie den QR-Code und Sie erhalten eine Benachrichtigung, sobald Ihr Testergebnis vorliegt.
- 4. Im Falle eines positiven Testergebnisses können Sie andere App-Nutzer freiwillig warnen.

4. IIIT Failte eines published in esterigebrillses Norfiert Jefe andele App-Prudizer freiwing warner.<br>Hinweise zum Datenschutz: Sie möchten die Corona-Warn-App die Abendent-Koch-Instittite ("RKP) zum Abrur Abrur<br>Um Ihr Tes

Wenn Sie jünger als 16 Jahre alt sind, besprechen Sie die Nutzung der App<br>bitte mit Ihren Eltern oder Ihrer sorgeberechtigten Person.

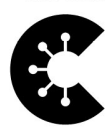

ΠЕ 3D6D08-3567F3F2-4DCF-43A3-8737-<br>4CD1F87D6FDA

**Scannen Sie** 

diesen QR-Code

Seite 3 von 3 / KBV / Elektronische Ausfüllhilfe Muster OEGD / März 2021

**Ihre Notizen:**